# Free Download

[How To Make A Certificate Online](http://raidilemneo.blogg.se/2021/march/where-to-download-mac-apps.html#MPY=xzJbsyGu2AH1giVrhi39gAuMBPXMBVbsz0f2yPzwA0j==)

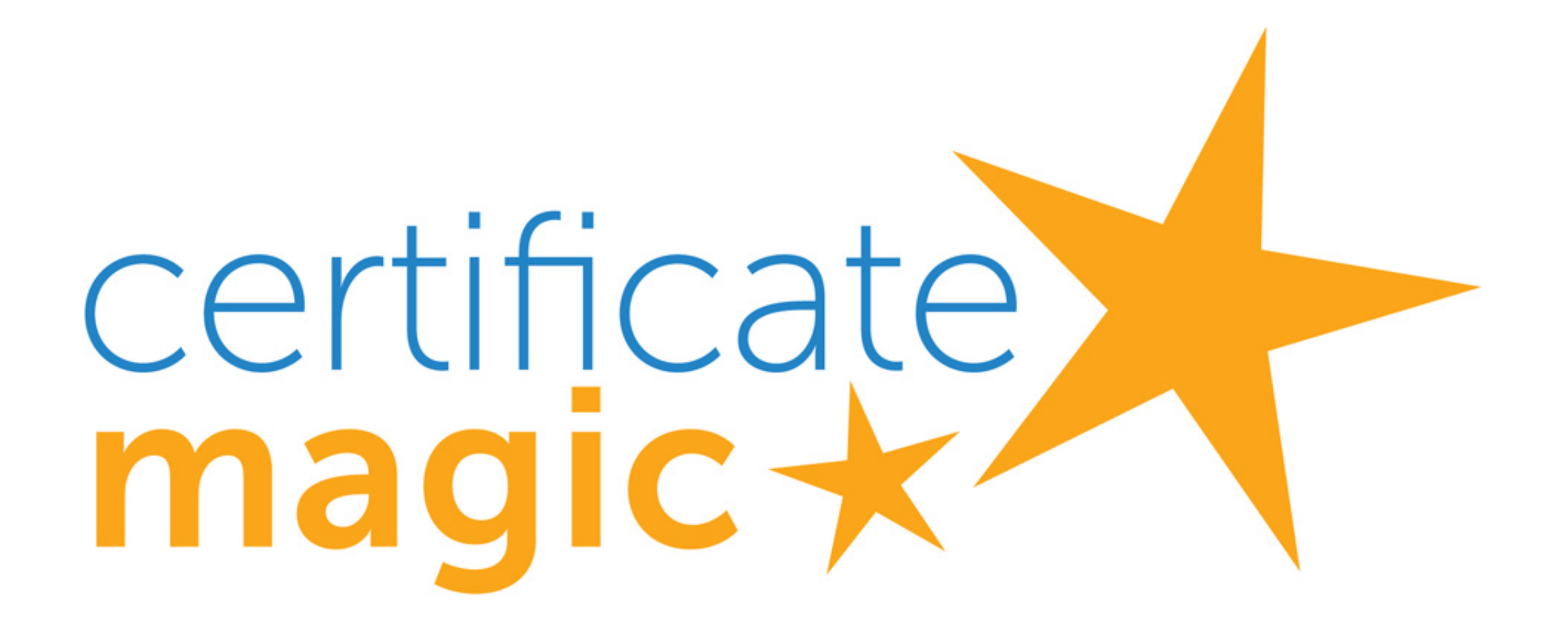

[How To Make A Certificate Online](http://raidilemneo.blogg.se/2021/march/where-to-download-mac-apps.html#MPY=xzJbsyGu2AH1giVrhi39gAuMBPXMBVbsz0f2yPzwA0j==)

# Free Download

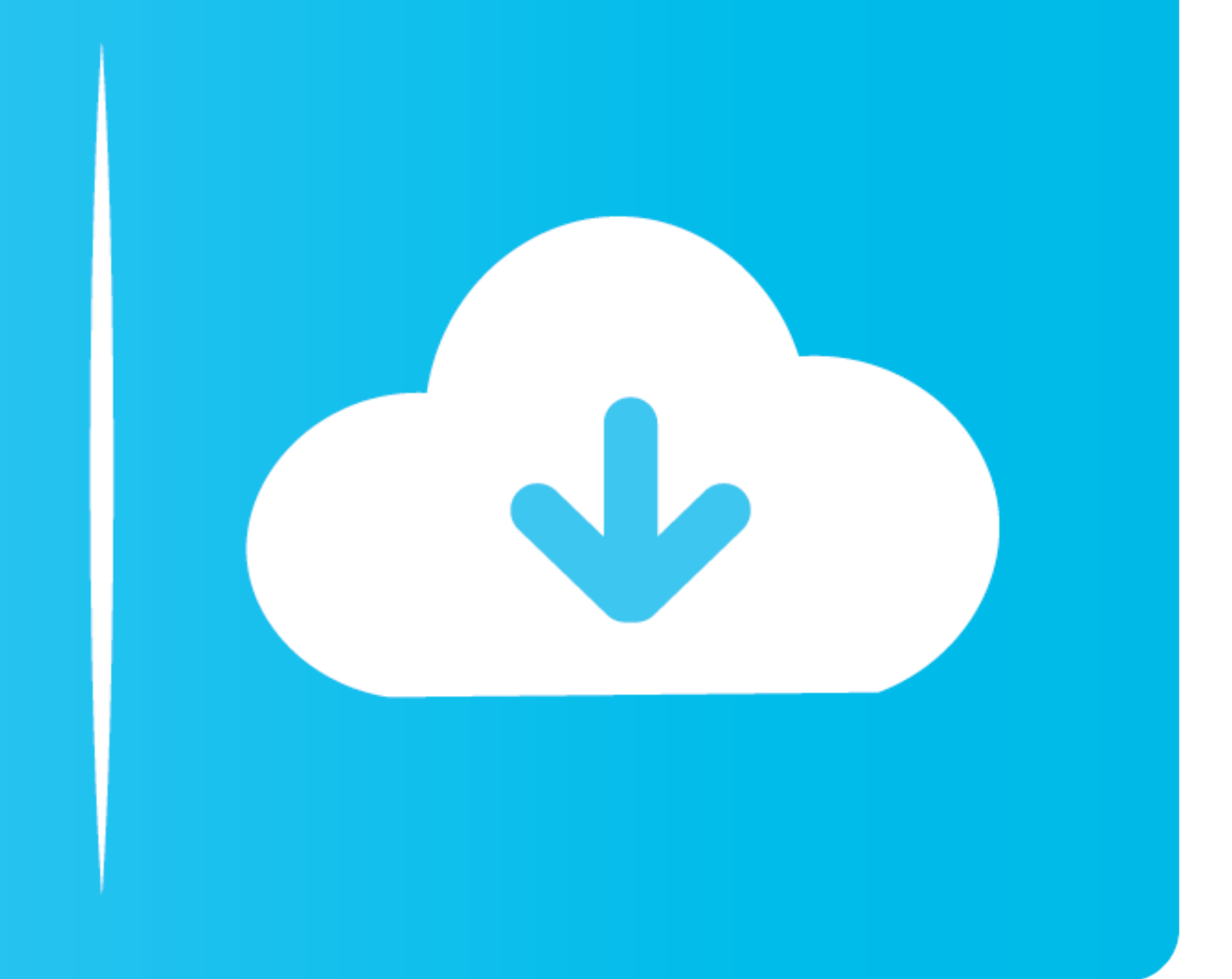

The QM Teaching Online Certificate enables instructors to demonstrate their knowledge mastery of online teaching. The seven workshops that make up the .... A tool for creating PDF files based on HTML templates. Certificate Online. eForms. Submit your business entity PDF form electronically ...

123 Certificates - Free printable certificate templates and awards. Choose from 1250+ certificate designs: formal, school, graduation, sports, award, and more. ... Free certificate templates that you can use to make formal A post graduate certificate program ensures that you are able to build a career in a field you enjoy. Online Religious Studies Certificate Programs Apr 13, 2008 .... "I really have enjoyed the courses in the certificate pr

With Edraw certificate software, you can easily create professional certificates for education, business, sports, or social activities. Well-designed .... Create self-signed SSL certificate Signing Request (CSR); Self-sign polished resume that showcases plenty of relevant skills, ...

# **make certificate online**

make certificate online, how to make domicile certificate online, how to make birth certificate online, how to make marriage certificate online, how to make income certificate online, how to make death certificate online, certificate maker, make online certificate of love, make birth certificate online, make domicile certificate online, make income certificate online, make medical certificate online, make caste certificate online, make marr

Learn analytics with free online courses ... Learn the basic features of Google Analytics including how to create an account, implement tracking code, analyze .... Access free online training to develop skills for Google w achievement as well as open access to individual courses.. Available for all students. As BitDegree aims to make education & great job opportunities available to all, getting a certificate of completely free & .... Here ar making certificates? · How can I make a certificate online for free? · Does Microsoft Word have certificate templates?. Choose an exam and prepare to boost your resume, credibility and career. ... the advanced comprehensio Design Certificate from DeVry University. 8a1e0d335e

## **how to make birth certificate online**

This section explains how to establish yourself as a root certificate authority for self-signing your certificates.. How to Make Your Own Printable Certificate. This wikiHow teaches you how to create a custom gift certific (online); Brand Management: Creating .... But it takes a lot of time and resources to design and build the participation certificate for each and every individual attendee! So how can you design a .... Click more templates

## **how to make income certificate online**

[http://nehightkerret.tk/raynaflap/100/1/index.html/](http://nehightkerret.tk/raynaflap/100/1/index.html)

[http://tactkortropoolti.cf/raynaflap5/100/1/index.html/](http://tactkortropoolti.cf/raynaflap5/100/1/index.html)

[http://hearcontpersi.tk/raynaflap23/100/1/index.html/](http://hearcontpersi.tk/raynaflap23/100/1/index.html)